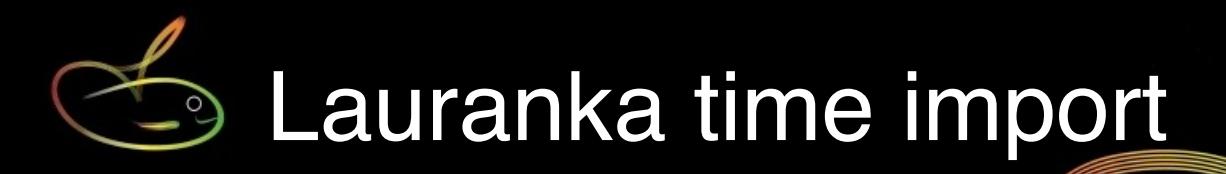

SmoothPay Payroll provides built-in support for importing attendance data from Lauranka timeclock CSV files.

#### **Please note**

- Imported data will be matched against an Employee's *Badge Number (Contract tab)*. This *Badge Number* is the same as the Lauranka Timeclock system *Employee Number.*
- Pay Rates and Overtime multipliers are **NOT** passed from Lauranka TimeClock to SmoothPay and default values will be used.
- Standard time **codes used in Lauranka** (T1, T2, T3) are mapped to suitable alternatives if the codes have not been defined this way in SmoothPay (e.g. to Ordinary, Overtime, Double) - all other codes used should match in both systems.
- **Leave entries** : units are hours unless otherwise modified by the *line code*.
- For **annual leave**, NZ law requires accrual, value and consumption to be in weeks. Codes that map to hours will produce a proportion of a week used based on best weekly value, daily codes will produce a proportion of a week based on the employee's Days Per Week setting.
- For **sick leave** (and other daily leave types) NZ law requires accrual, value and consumption in days. If the line code maps to a non-compliant setting (e.g. in hours) the entry will be regarded as 1 day consumed and may require manual alteration. If the line code maps to days then the payment will be based on Average Daily Pay for that employee (it is critical that days paid has been correctly recorded in all history for the last 12 months).
- Leave for other countries will be processed according to rules applicable to the leave code used (e.g. AL or ALH will process leave in hours, ALD will multiply the units by the employee's daily hours and pay rate and set the number of days consumed to the units provided.)

## **Importing a Timesheet File from a Lauranka Timeclock file into SmoothPay**

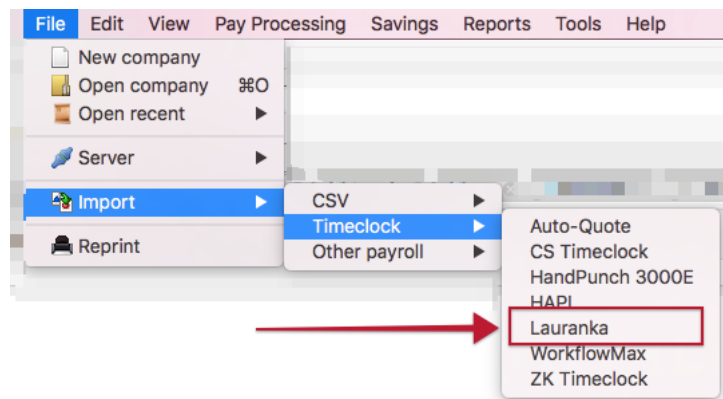

Choose File..Import..Timesheet..Lauranka (*goPayroll use Payrun..Import..Lauranka*):

This will open the import dialog. Select the correct *Time Data File* created by Lauranka Timeclock software (you can navigate to the correct location using the *Lookup tool*).

Choose **Import** to import the Timesheet Data and create Time Input entries (*entries are rejected if invalid*).

#### **Data Import Notes:**

- **Badge #:** Imported data will be matched against an Employee's *Badge Number*. This *Badge Number* must match the Lauranka TimeClock system *Employee Number*. *Badge Numbers* are established in SmoothPay's *Contract* Setup page.
- **Cost Centre** (Export Code) should be formatted in Lauranka TimeClock software to match the Cost Centres defined in SmoothPay and your Accounting System (if required). If you elected to create new Codes automatically these will be created for you if they don't already exist in SmoothPay.
- **Standard Allowances and Payments (permanent deductions), including Bank Account entries,** should form part of the Employee's Standard Pay entries rather than entries imported each time from Lauranka (this is especially important for deductions payable to other agencies, as SmoothPay may be monitoring the balance due).
- **Pay Rates** are NOT passed from Lauranka TimeClock to SmoothPay. SmoothPay will use the employee's standard pay rate
- If you need a custom solution to use rates based on a matrix of the employee/cost centre/ allowance code combination (useful for piece-rate workers engaged in varying activities denoted by the allowance code such as orchard/viticulture etc) then please enquire.

An audit report of entries processed is produced

### **Example file layout**

Each row of the CSV file contains 8 fields. The header row is optional:

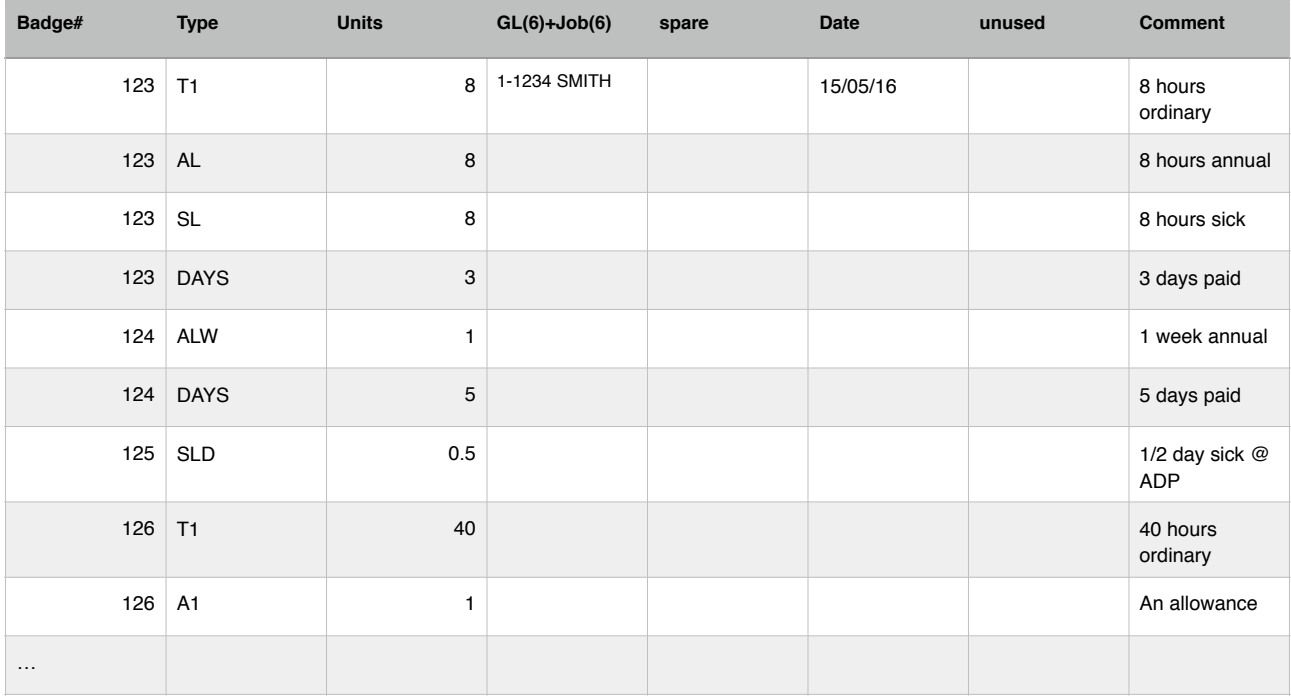

## **Rules used when parsing the CSV data**

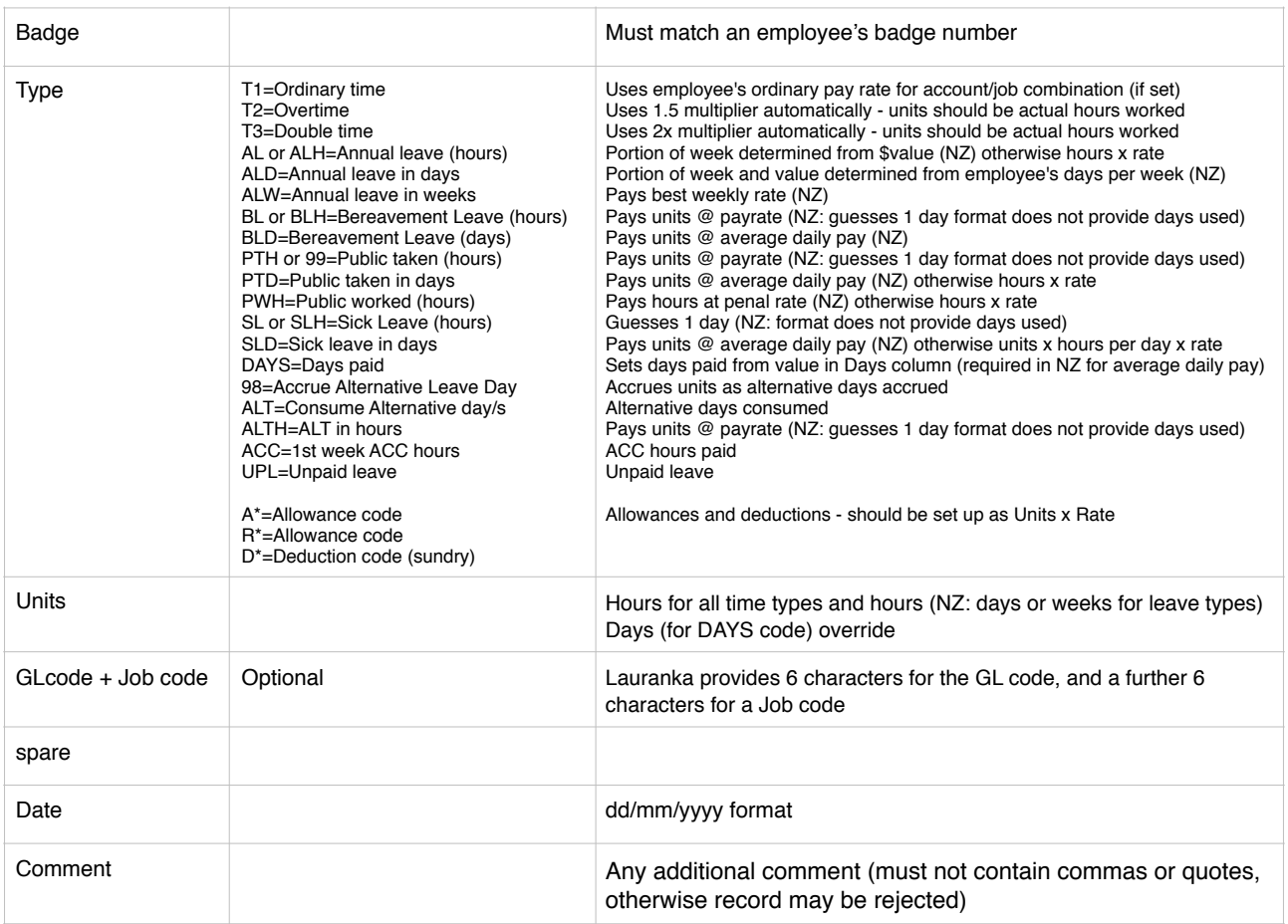

## **Special Provisions**

Data from Lauranka is expected to be complete and to take into account any special rules regarding shift allowances, automatic overtime etc (*SmoothPay's auto-overtime and time conversion rules are ignored for imports from this system*).

If you need a custom solution to store and utilise pay rates based on a matrix of the employee/cost centre/activity then please enquire

# **Feedback**

We're always keen to do better!

Any and all feedback is appreciated and if you feel we could include better examples, provide more explanation, provide references to additional information, make a process easier to use, or you spot something that isn't working the way it's supposed to - please let us know.